## **Scénarios**

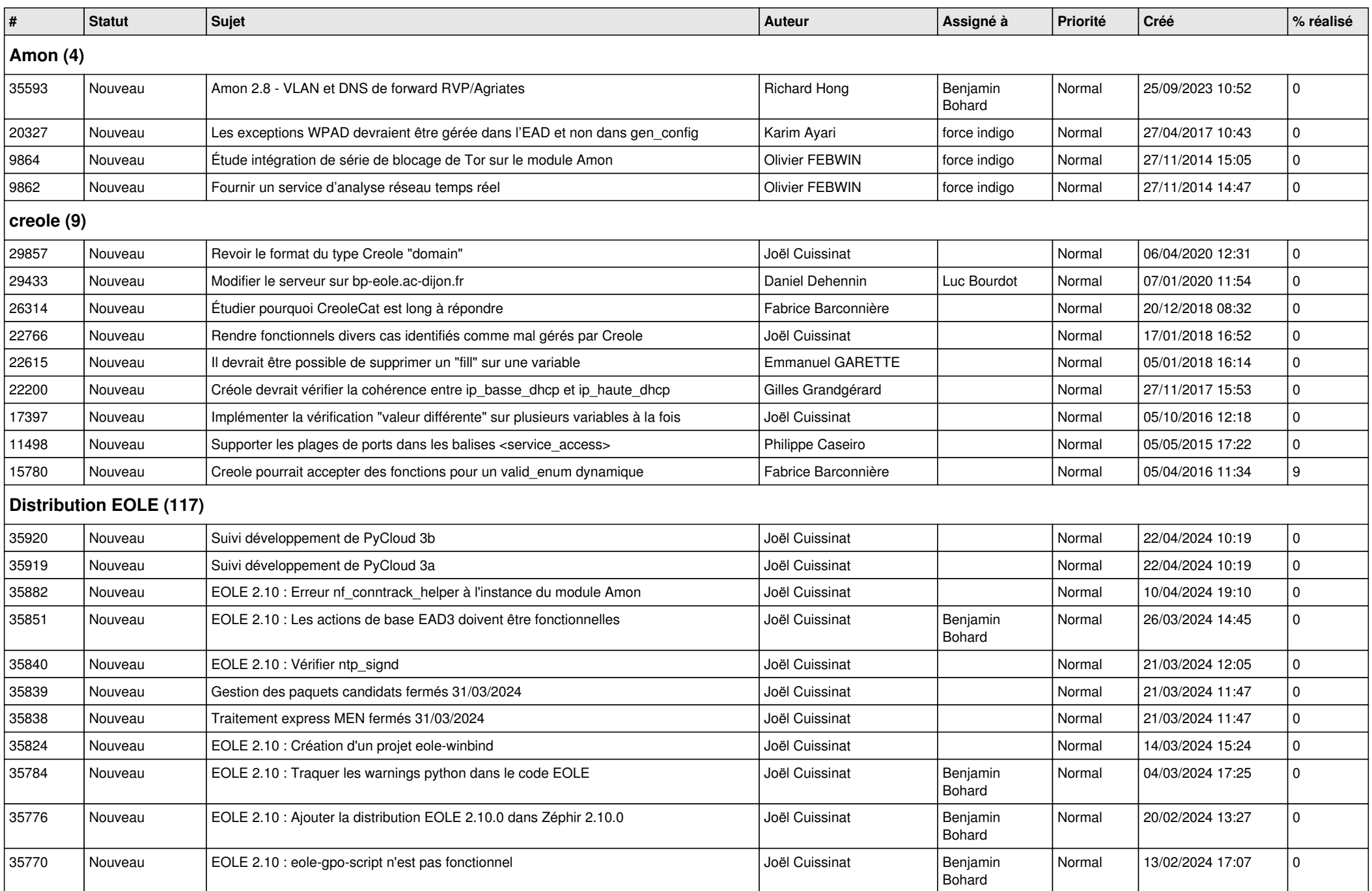

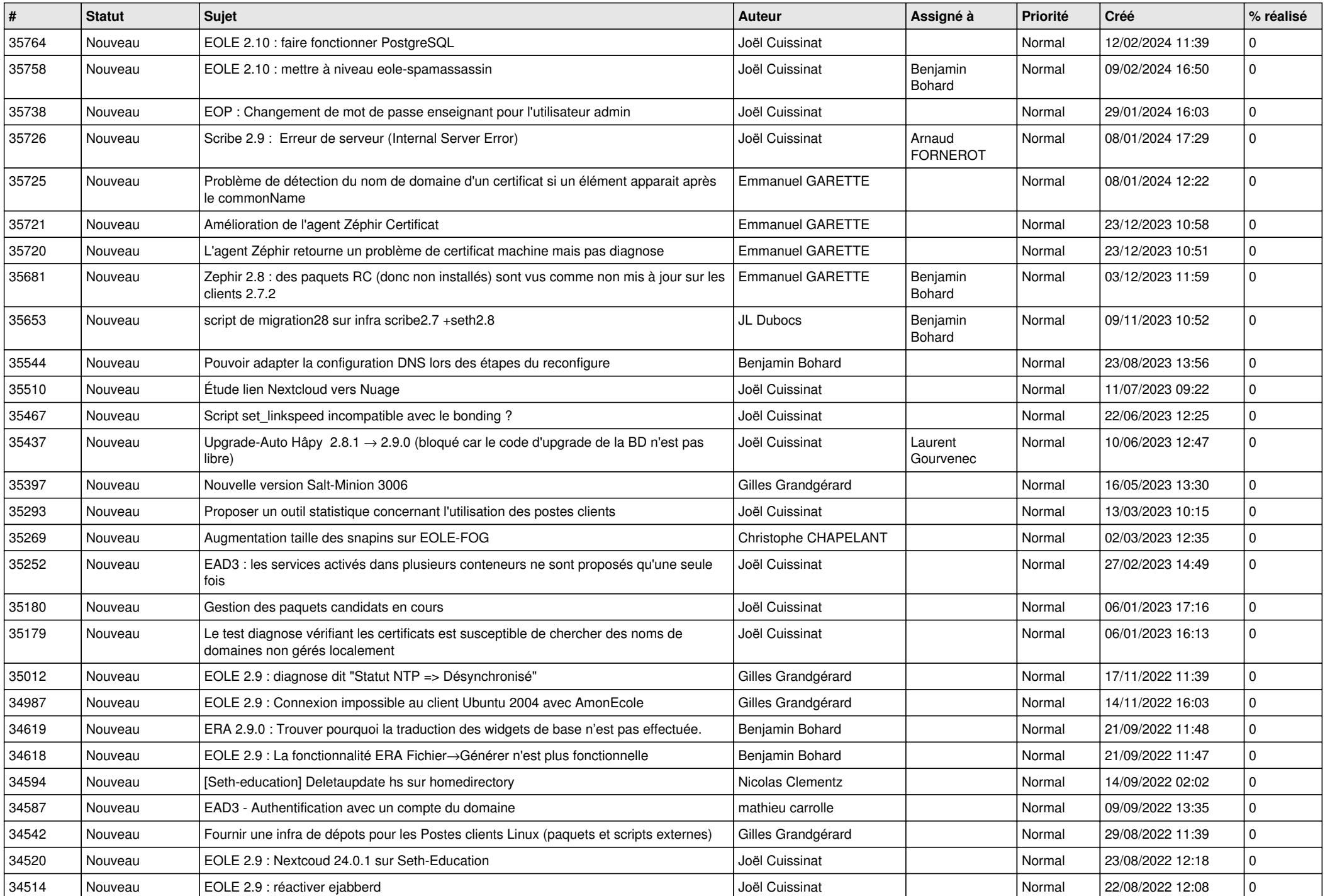

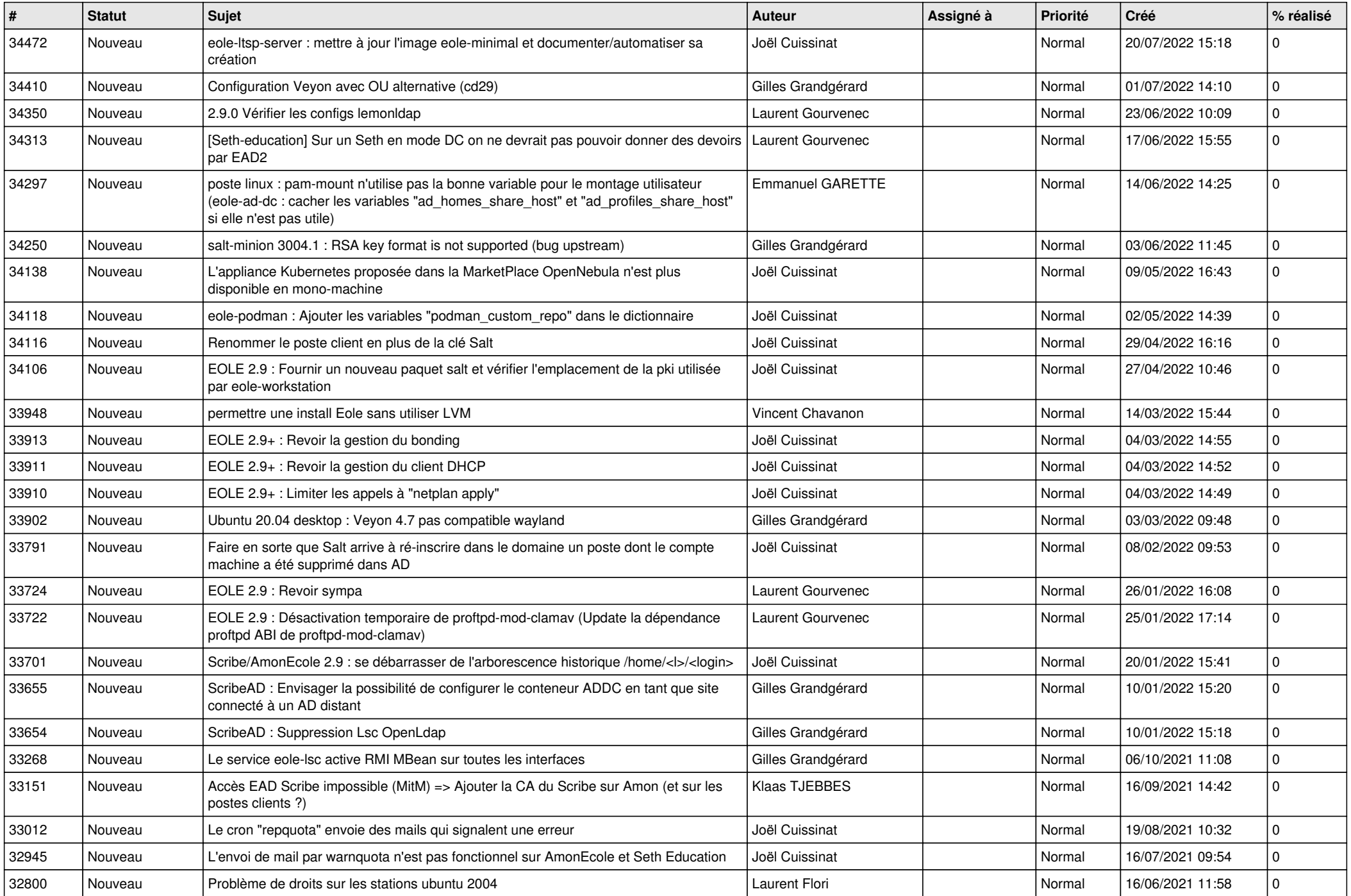

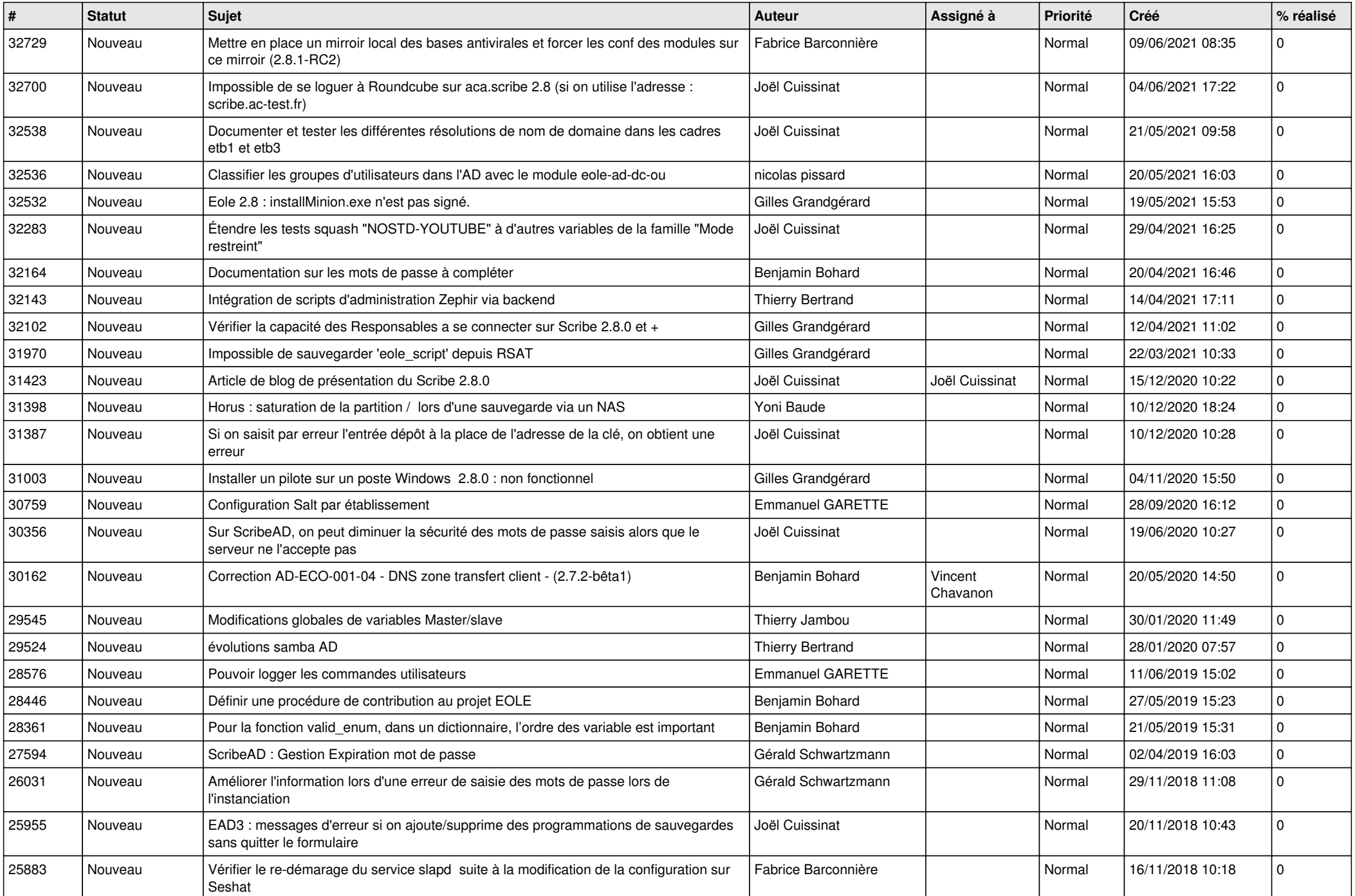

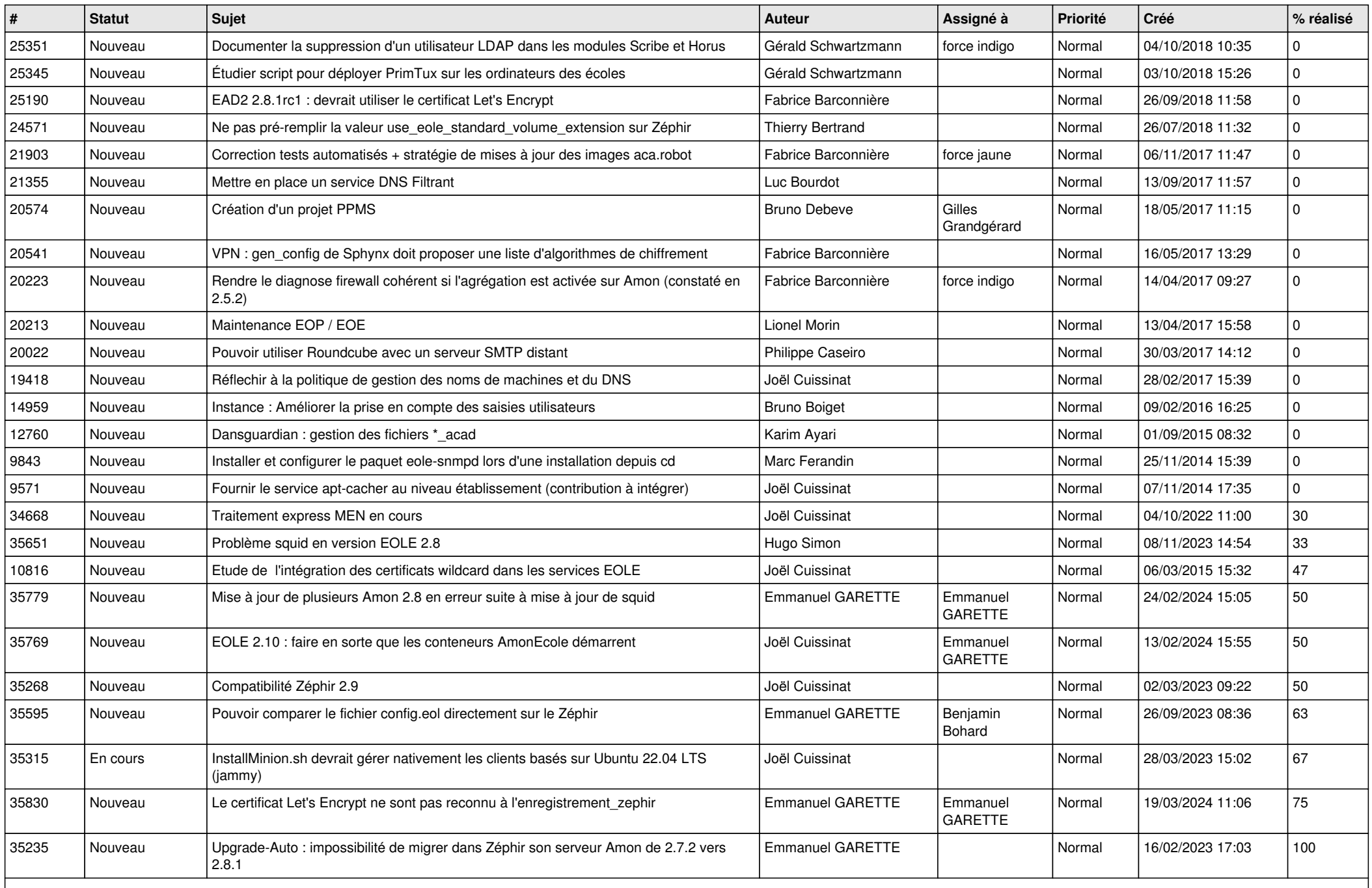

**Documentations (13)**

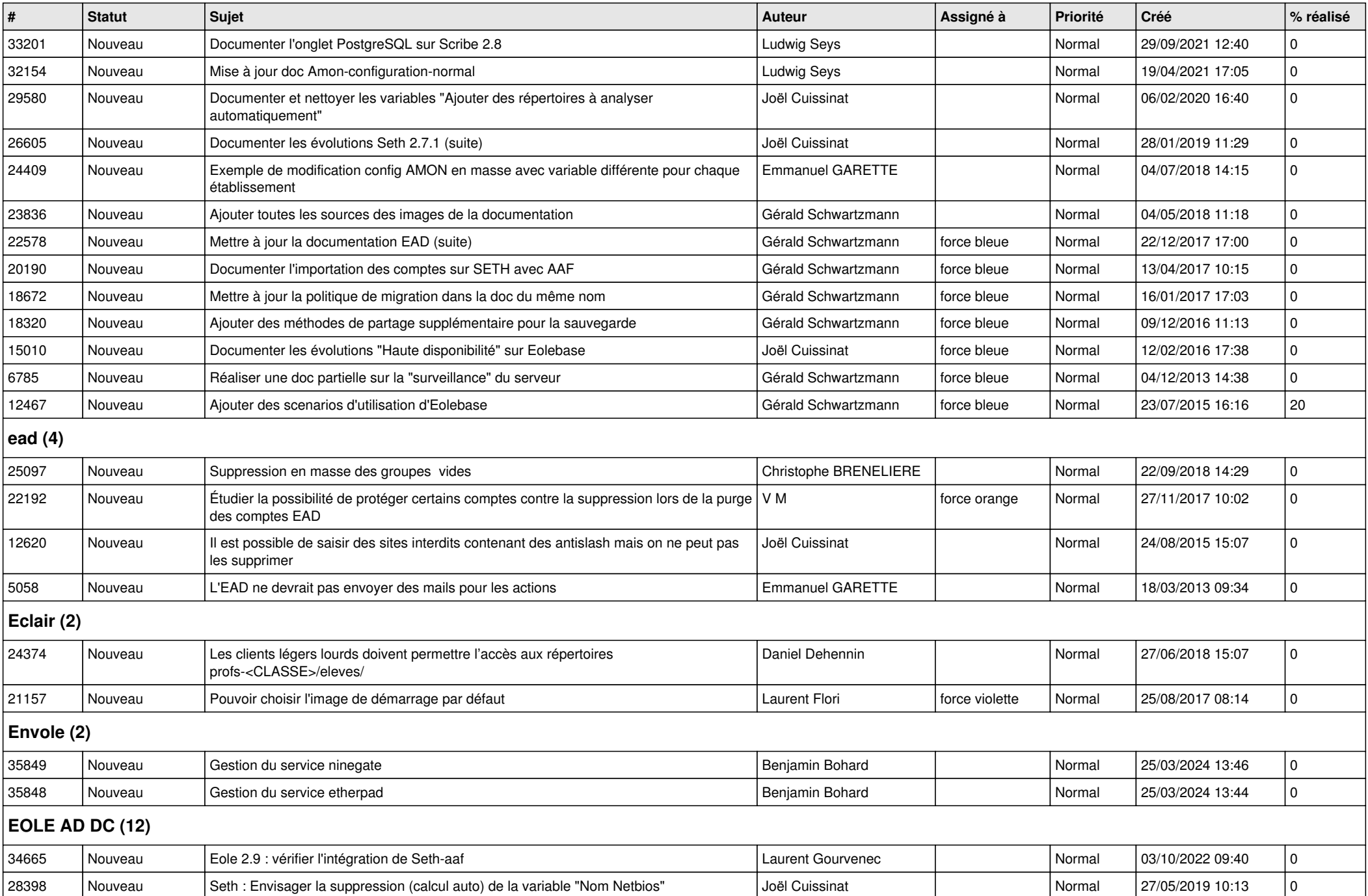

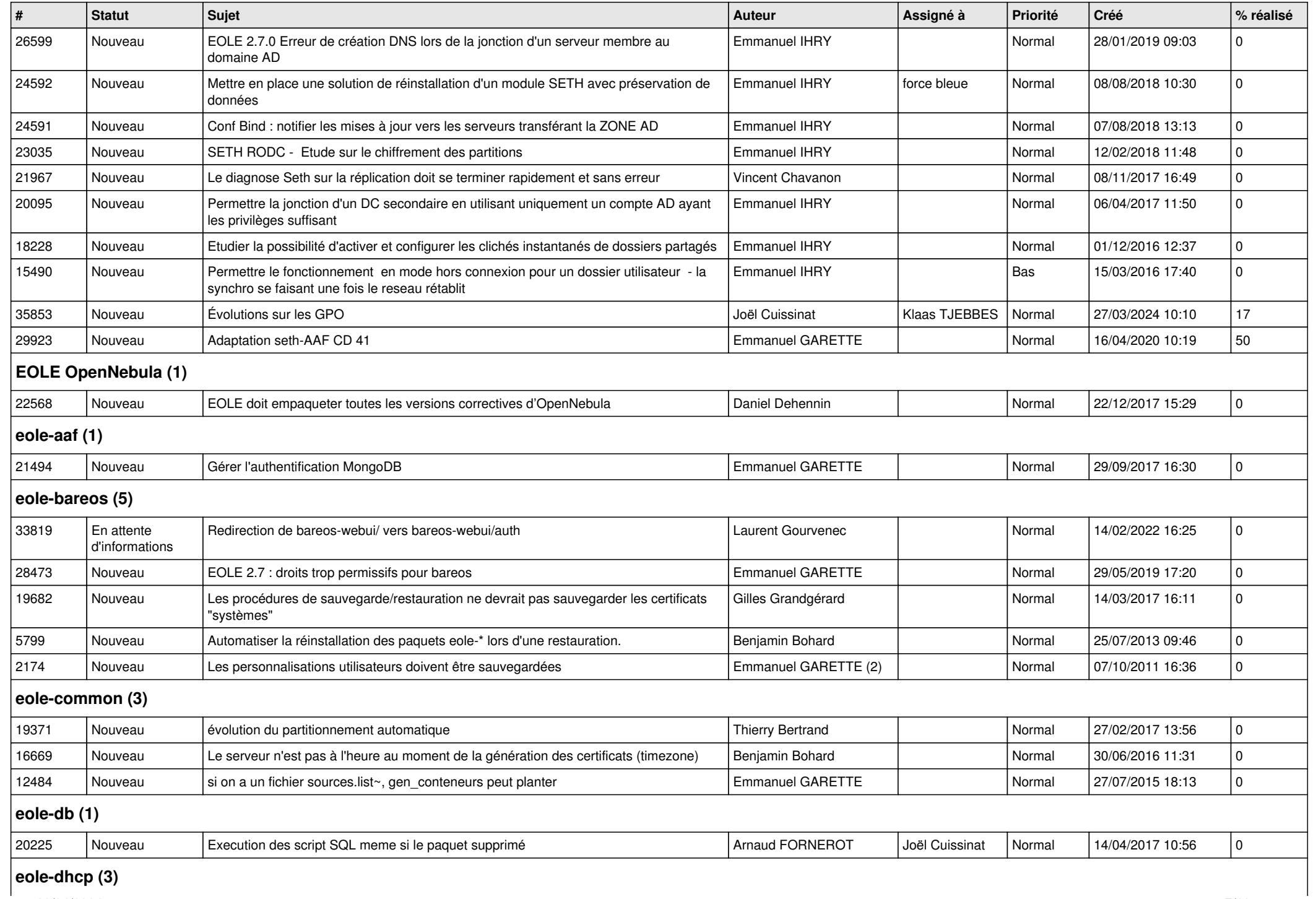

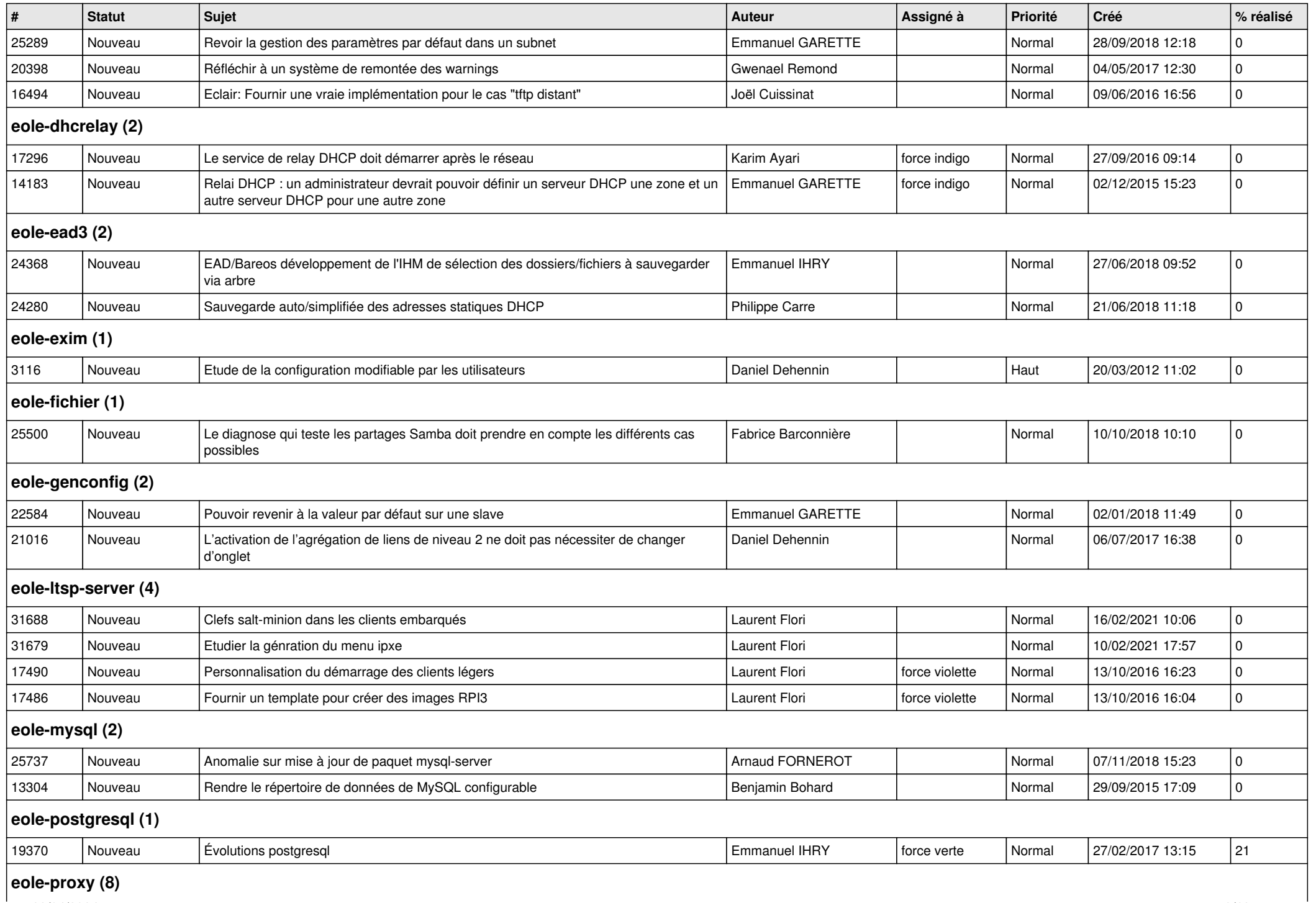

## **eole-proxy (8)**

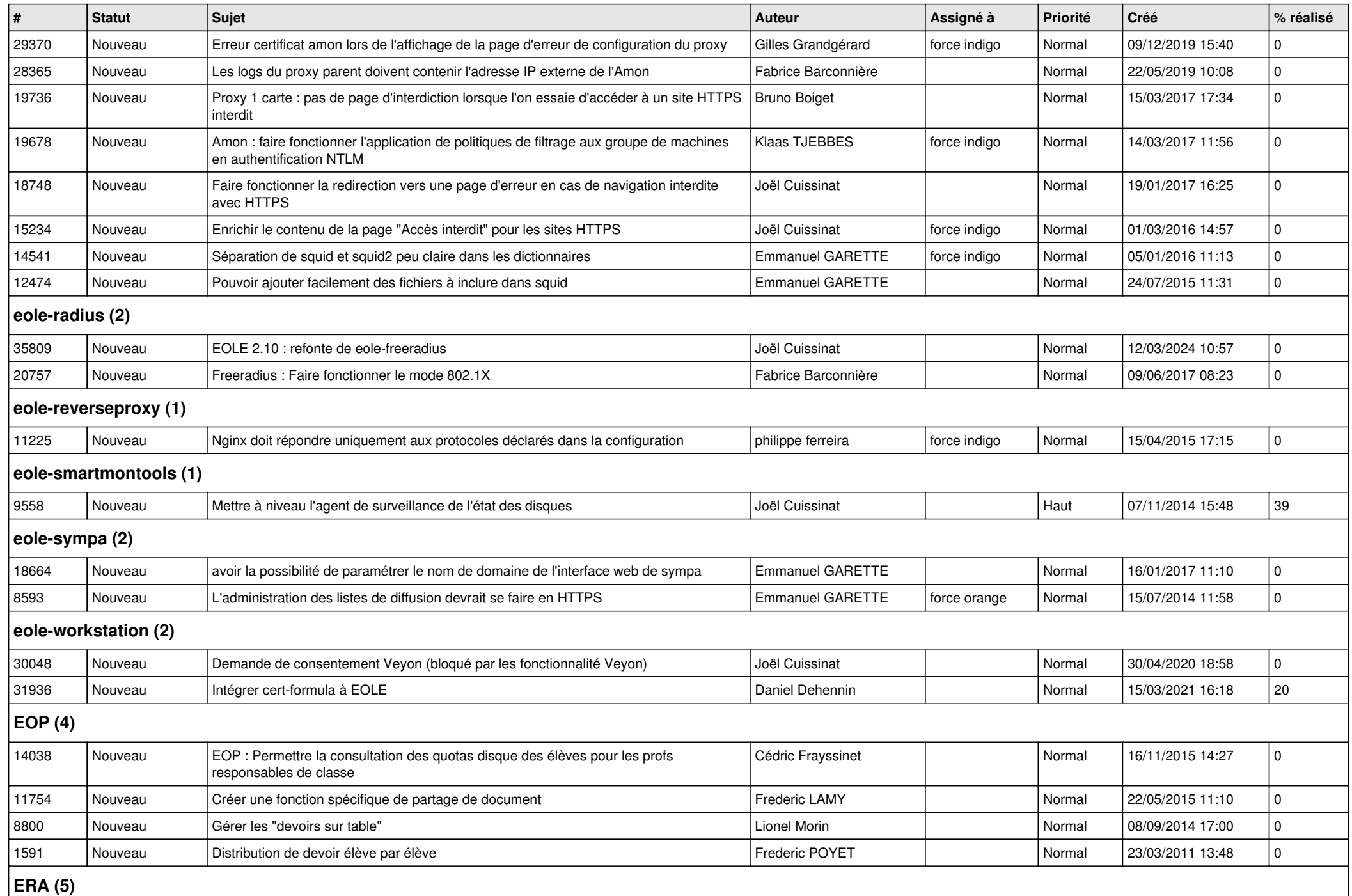

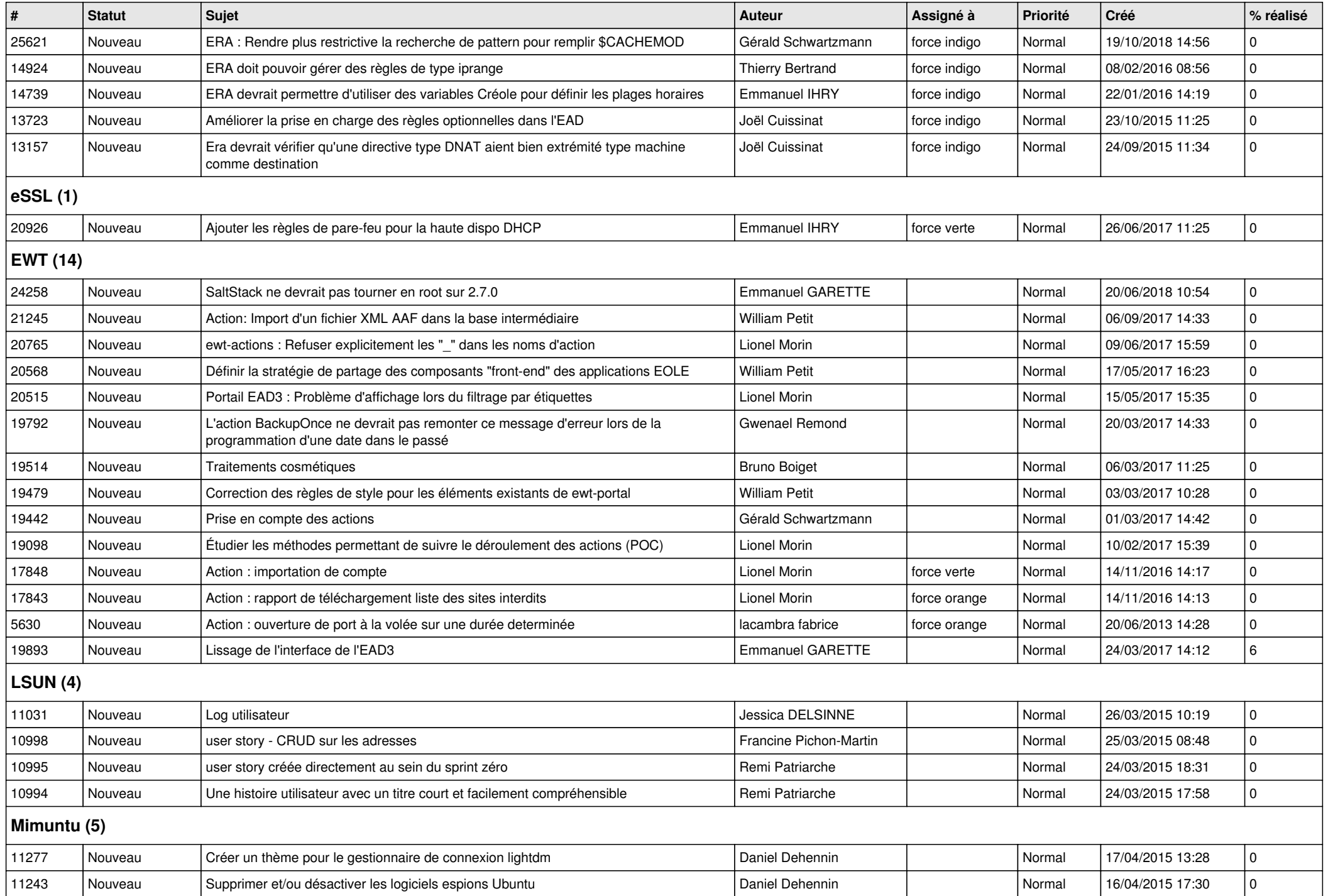

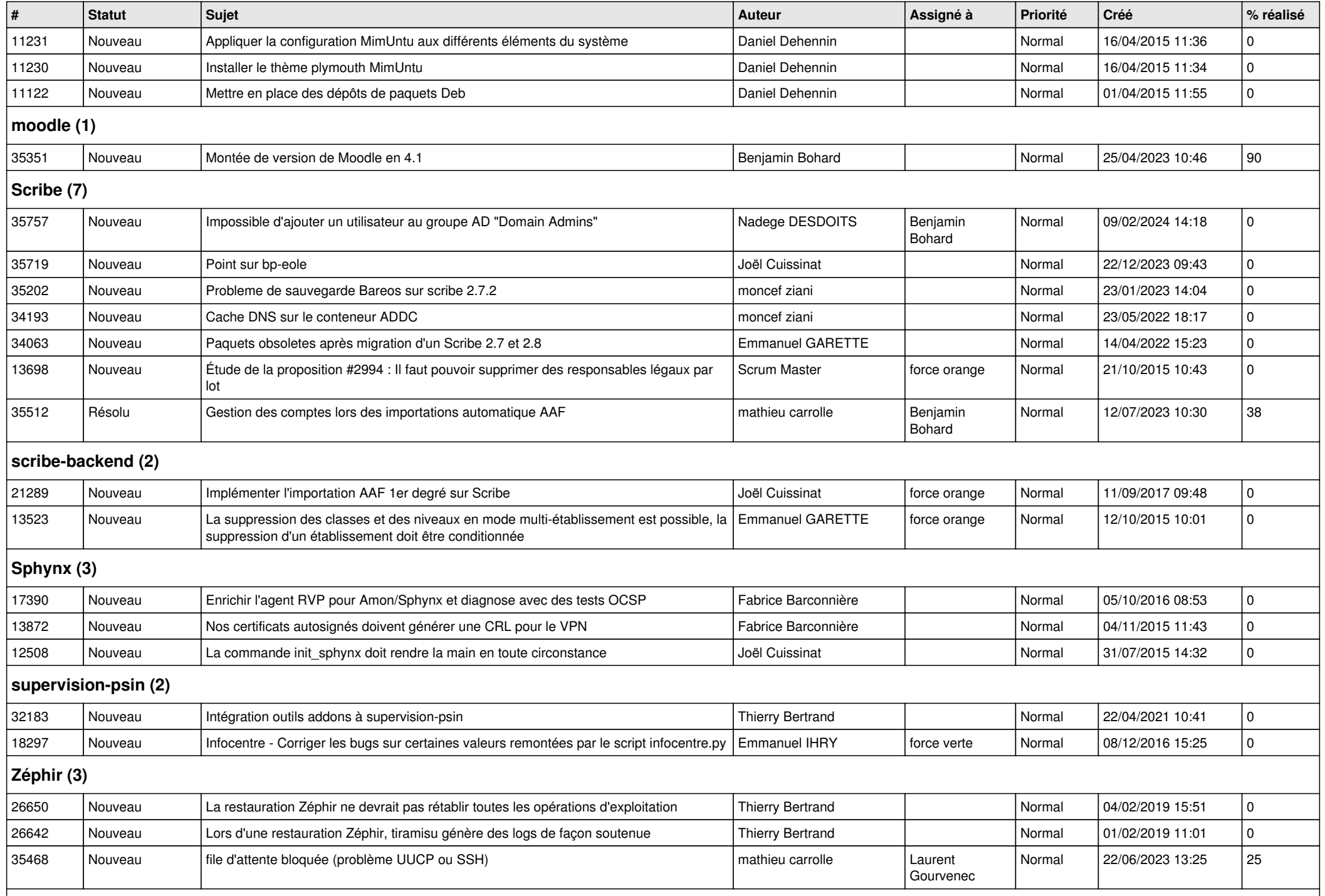

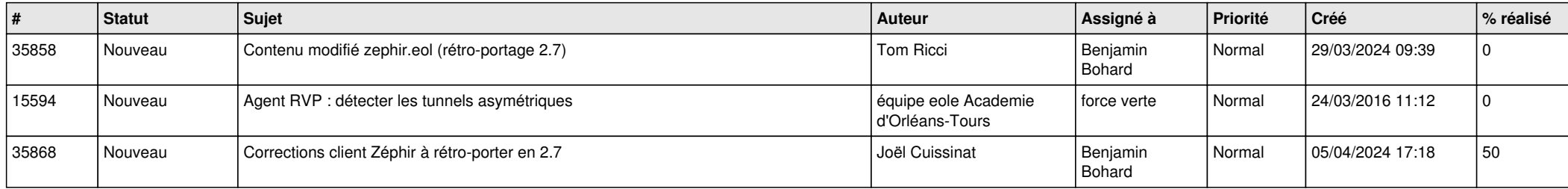